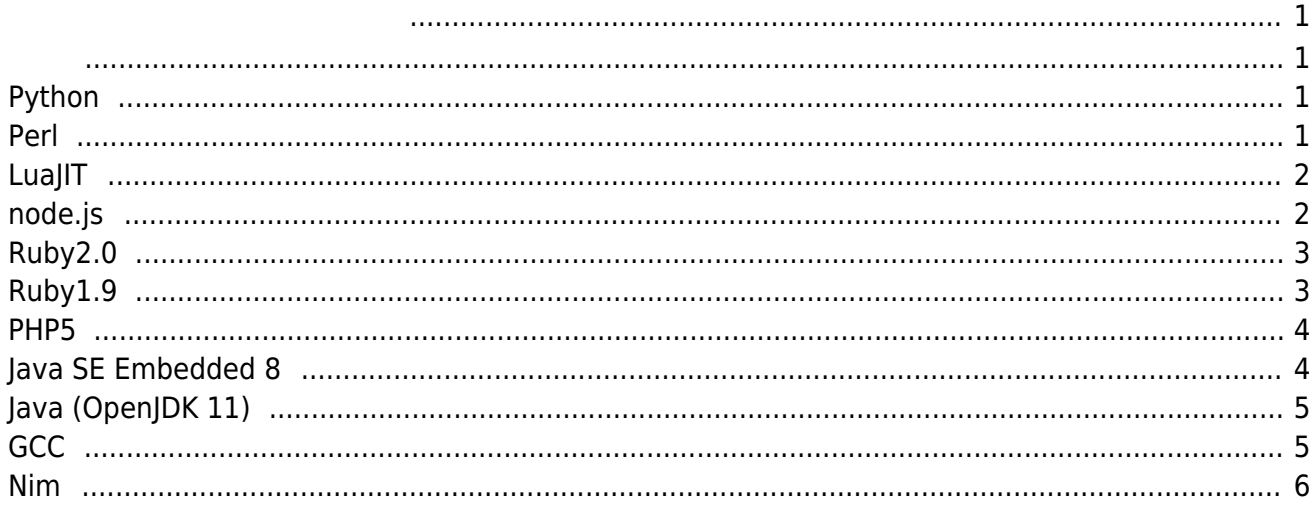

<span id="page-2-0"></span>MA-E3xx

- Python3.4
- Python2.7  $(v2.2.0)$
- $\bullet$  Perl5.8
- LuaJIT-2.0.2
- nodejs-0.10 (v2.2.0  $($

[satosystems](http://d.hatena.ne.jp/satosystems/20121228/1356655565) -MA-E3xx

## <span id="page-2-2"></span><span id="page-2-1"></span>**Python**

```
def fib(n):
     if n < 2: return n
    return fib(n - 2) + fib(n - 1)
```
print(fib(38))

user1@plum:~\$ time python3 fib.py 39088169

real 2m35.226s user 2m33.116s sys 0m0.072s

## <span id="page-2-3"></span>**Perl**

sub fib(\$) {

Last update: 2023/06/23 07:46 mae3xx\_tips:test\_fib\_benchmark:start https://wiki.centurysys.net/doku.php?id=mae3xx\_tips:test\_fib\_benchmark:start

```
return $ [0] if ($[0] < 2);return fib($[0] - 2) + fib($[0] - 1);
}
```

```
print fib(38), "\n";
```
user1@plum:~\$ time perl fib.pl 39088169

real 4m5.286s user 4m1.284s sys 0m0.572s

# <span id="page-3-0"></span>**LuaJIT**

### [fib.lua](https://wiki.centurysys.net/doku.php?do=export_code&id=mae3xx_tips:test_fib_benchmark:start&codeblock=2)

```
function fib(n)
     if n < 2 then return n end
    return fib(n - 2) + fib(n - 1)end
print(fib(38))
```
user1@plum:~\$ time luajit fib.lua 39088169

real 0m9.108s user 0m8.592s sys 0m0.396s

JITコンパイラによりネイティブコード 変換されるだけあって、桁違いに いです。

## <span id="page-3-1"></span>**node.js**

```
function fib(n) {
```

```
if (n < 2) return n;
    return fib(n - 2) + fib(n - 1);}
```

```
console.log(fib(38));
```
user1@plum:~\$ time nodejs fib.js 39088169

real 0m7.108s user 0m6.884s sys 0m0.084s

V8 ∏LuaJIT

# <span id="page-4-0"></span>**Ruby2.0**

Ruby2.0

```
def fib(n)
    return n if (n < 2)
    return fib(n - 2) + fib(n - 1)
end
```
puts fib(38)

user1@plum:~\$ time ruby2.0 fib.rb 39088169

real 0m58.870s user 0m56.992s sys 0m0.952s

# <span id="page-4-1"></span>**Ruby1.9**

Ruby2.0 Ruby1.9

user1@plum:~\$ time ruby1.9.1 fib.rb

MA-X/MA-S/MA-E/IP-K Developers' WiKi - https://wiki.centurysys.net/

#### 39088169

real 1m20.224s user 1m18.072s sys 0m0.944s

### <span id="page-5-0"></span>**PHP5**

```
<?php
function fib($n) {
    if (\$n < 2) return $n;return fib($n - 2) + fib({$n - 1)};}
print fib(38);
print "\n";
?>
```

```
user1@plum:~$ time php5-cgi fib.php
X-Powered-By: PHP/5.5.9-1ubuntu4.3
Content-type: text/html
```
39088169

real 2m39.913s user 2m38.097s sys 0m0.067s

Python3

## <span id="page-5-1"></span>**Java SE Embedded 8**

```
public class fib {
     static int fib(int n) {
        if (n < 2) return n;
        return fib(n - 2) + fib(n - 1); }
```
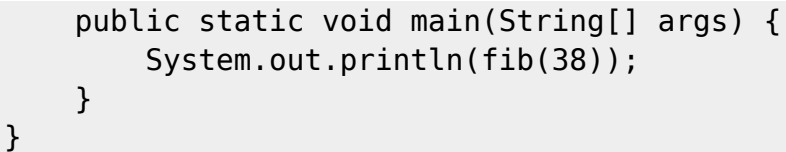

```
user1@plum:/tmp$ time java fib
39088169
real 0m5.021s
```
user 0m2.024s sys 0m2.796s

<u>にはは、コンパイル インパイル しょうがはない はないことを見ることがあります。</u><br>コンパイル インパイル インパイル しょうしょうしょう こくだけあって、スクリプト言語はあって、スクリプト言語はあって、スクリプト言語はあって、スクリプト言語はあって、スクリプト言語はあって、スクリプト言語はあって、スクリ VM □"user" "sys"

# <span id="page-6-0"></span>**Java (OpenJDK 11)**

OpenJDK 11

user1@plum:~\$ time java fib 39088169

real 0m7.083s user 0m2.139s sys 0m4.703s user1@plum:~\$ time java fib 39088169

real 0m2.284s user 0m2.157s sys 0m0.114s

user1@plum:~\$ java -version openjdk version "11.0.3" 2019-04-16 OpenJDK Runtime Environment (build 11.0.3+7-Ubuntu-1ubuntu218.04.1) OpenJDK Server VM (build 11.0.3+7-Ubuntu-1ubuntu218.04.1, mixed mode)

 $\Box$ "user" Java SE embedded 8

<span id="page-6-1"></span>**GCC**

 $\Box$  Case  $\Box$  Case  $\Box$  Case  $\Box$  Case  $\Box$  Case  $\Box$  Case  $\Box$  Case  $\Box$  Case  $\Box$  Case  $\Box$  Case  $\Box$  Case  $\Box$  Case  $\Box$  Case  $\Box$  Case  $\Box$  Case  $\Box$  Case  $\Box$  Case  $\Box$  Case  $\Box$  Case  $\Box$  Case  $\Box$  Case  $\Box$  Case

```
#include <stdio.h>
int fib(int n) {
    if (n < 2) return n;
    return fib(n - 2) + fib(n - 1);}
int main(int argc, char *argv[]) {
     printf("%d\n", fib(38));
     return 0;
}
```

```
user1@plum:/tmp$ time ./fib
39088169
real 0m1.376s
user 0m1.332s
sys 0m0.012s
```
スクリプト言語 VM とは比較にならないほど高速でした。

### <span id="page-7-0"></span>**Nim**

Nim

```
proc fib(n: int): int =if n < 2:
     return n
   else:
    return fib(n - 1) + fib(n - 2)echo(fib(38))
```

```
user1@plum:~$ time ./fib
39088169
```
real 0m1.324s user 0m1.313s

### sys 0m0.004s

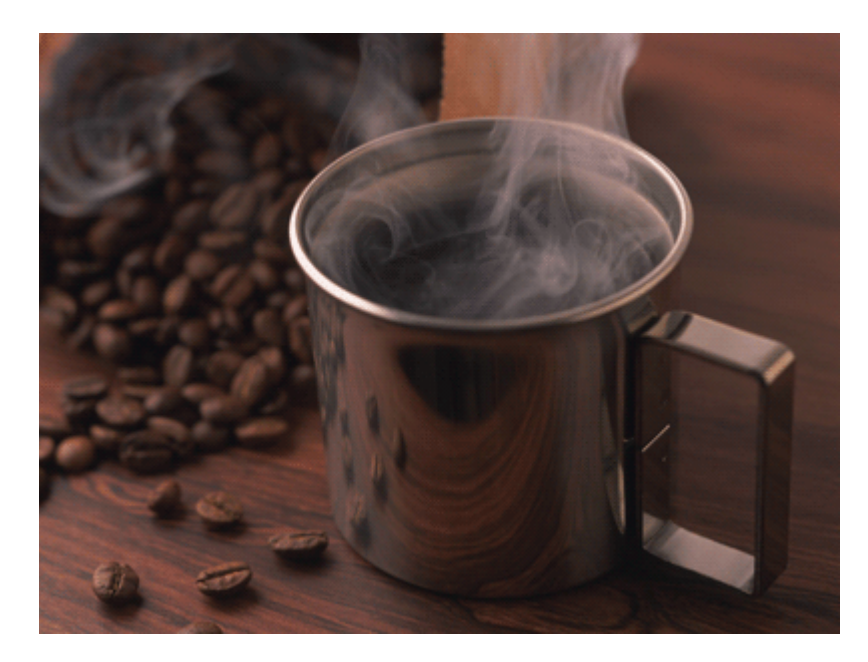

From: <https://wiki.centurysys.net/>- **MA-X/MA-S/MA-E/IP-K Developers' WiKi**

Permanent link: **[https://wiki.centurysys.net/doku.php?id=mae3xx\\_tips:test\\_fib\\_benchmark:start](https://wiki.centurysys.net/doku.php?id=mae3xx_tips:test_fib_benchmark:start)**

Last update: **2023/06/23 07:46**